## DE TO LOCATING WHS POSTINGS IN FEDBIZO  $\bigcirc$

http://www.fbo.gov

(To locate Washington Headquarters Services (WHS) postings, follow the steps below.)

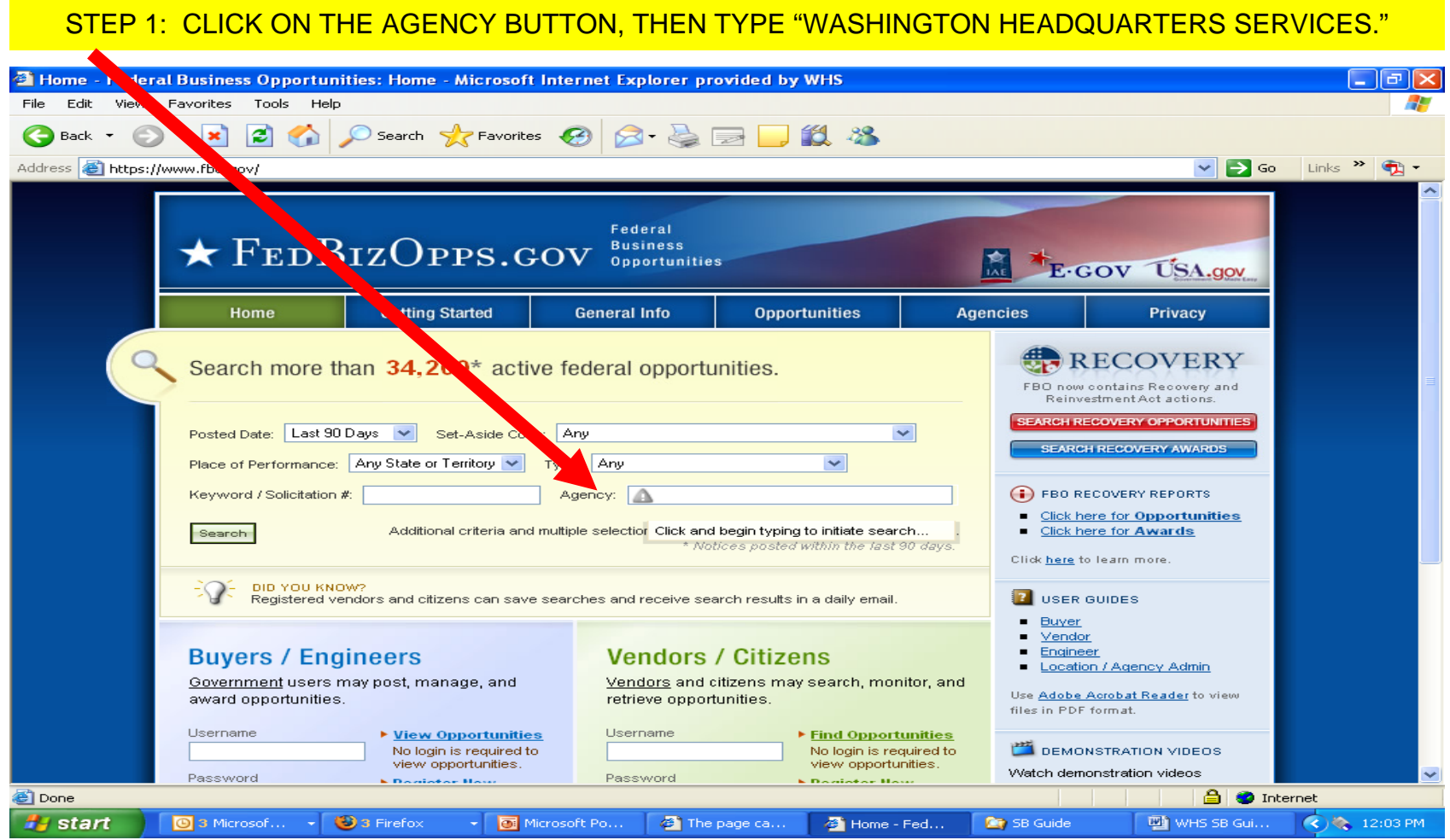

## STEP 2: SELECT "OTHER DEFENSE AGENCIES / WASHINGTON HEADQUARTERS SERVICES."

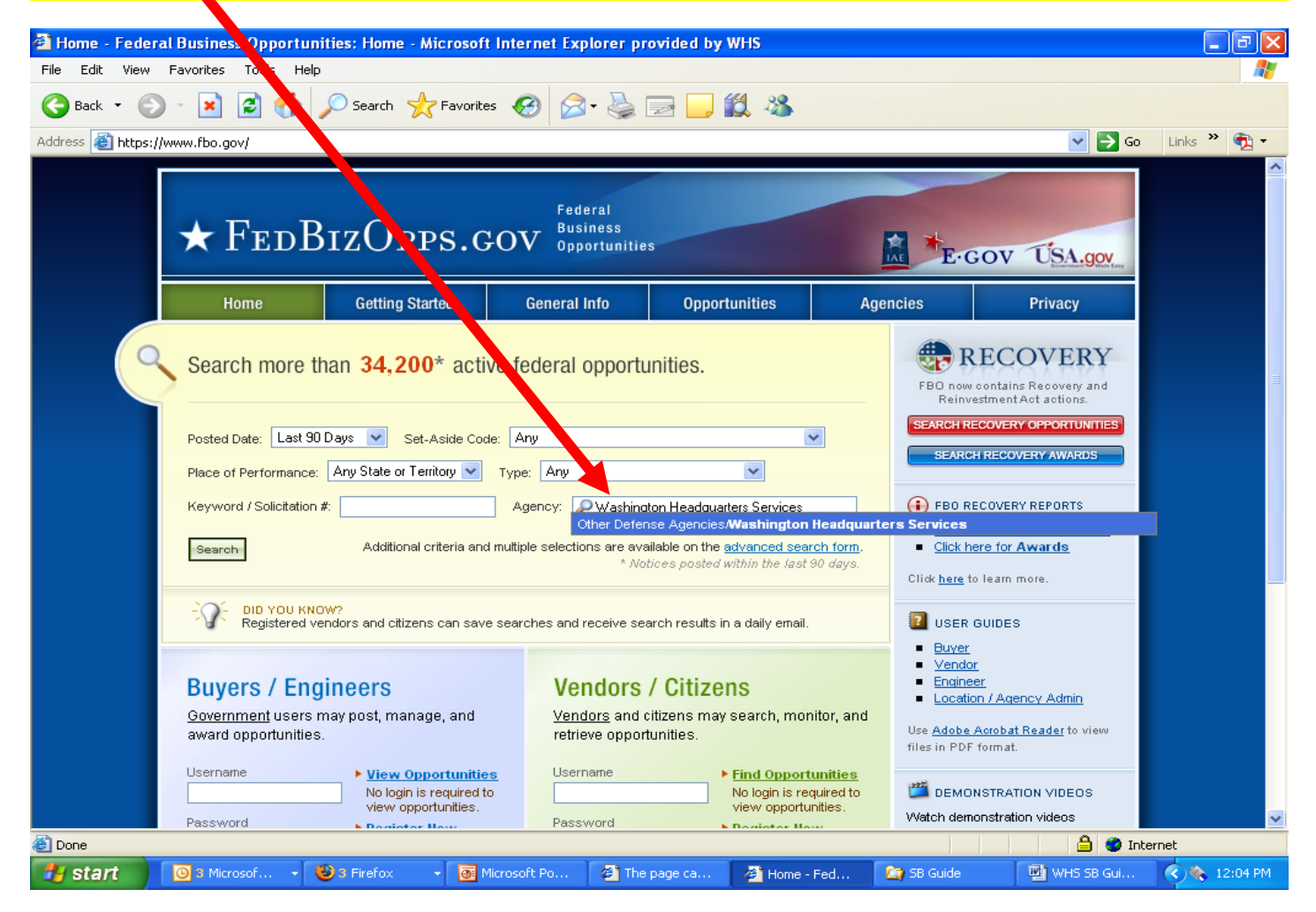

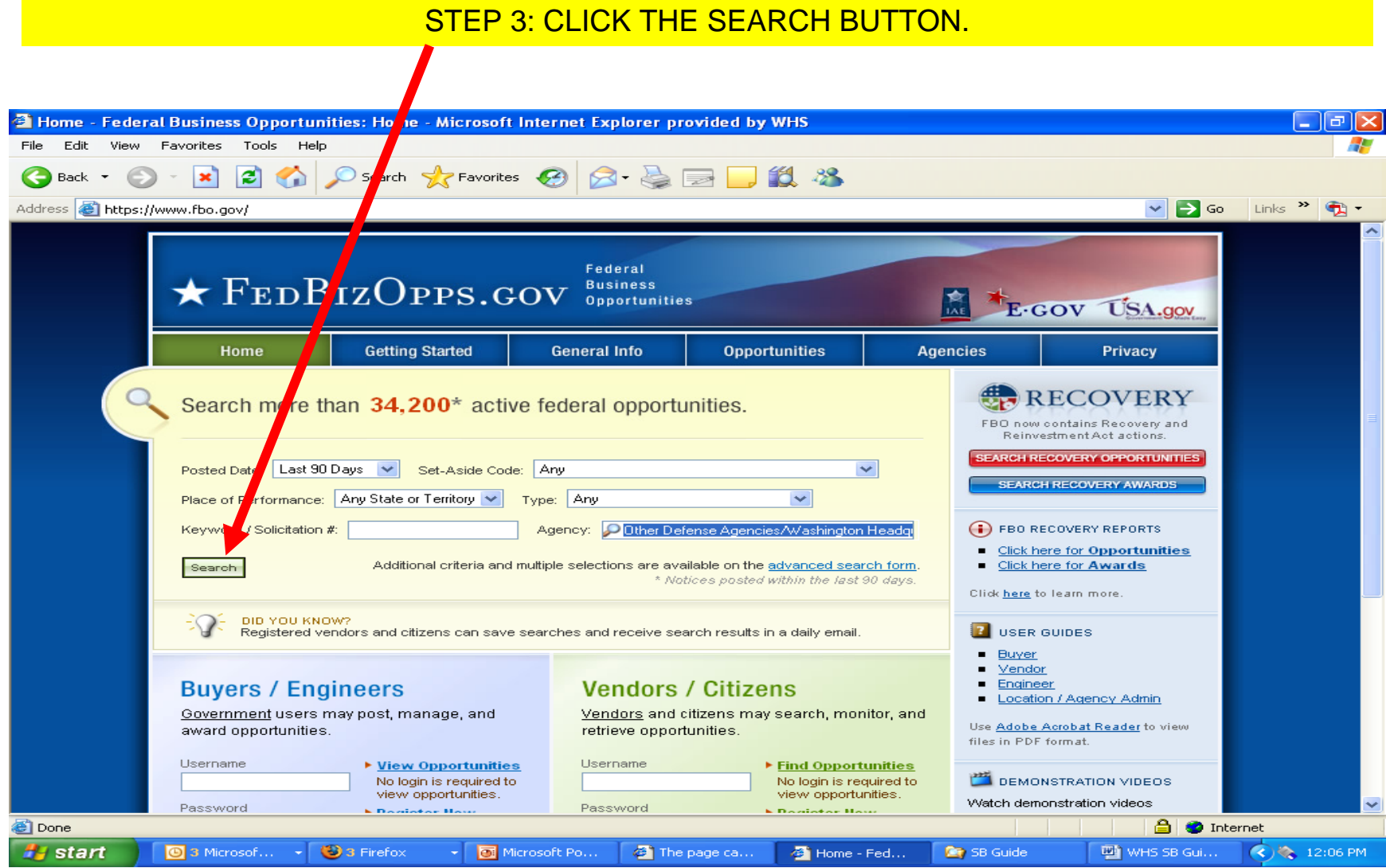

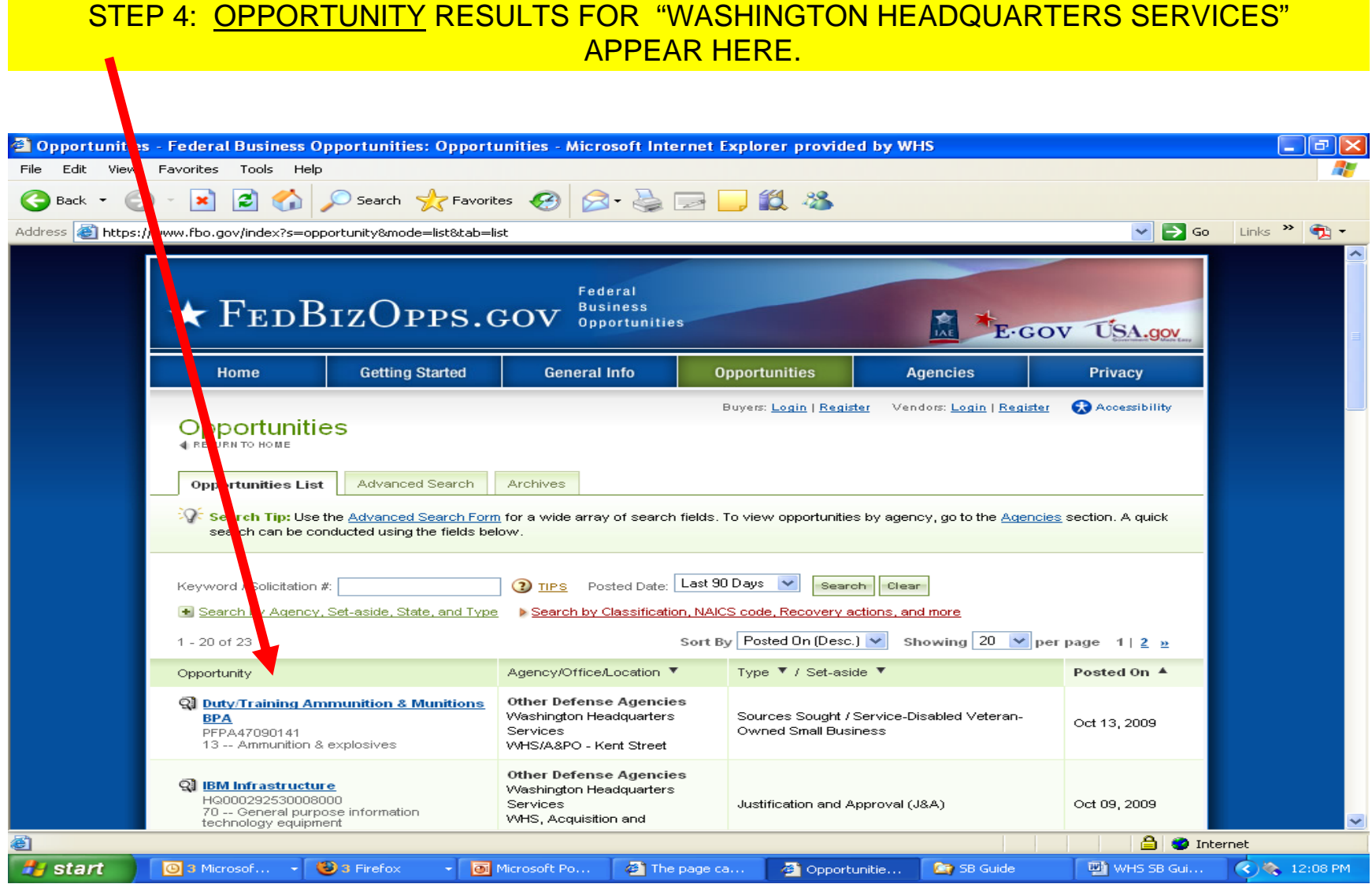